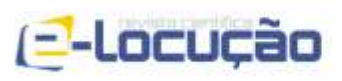

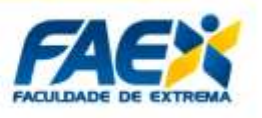

#### **DESENVOLVIMENTO DE UMA PWA PARA AGENDAMENTO DE ATIVIDADES COTIDIANAS VOLTADO A PORTADORES DO TRANSTORNO DO ESPECTRO AUTISTA**

CAIQUE DE OLIVEIRA BURSSED<sup>1</sup> FERNANDO FERREIRA DE LIMA<sup>2</sup> WILLIAN EMBOAVA DE OLIVEIRA<sup>3</sup> CLAYTON EDUARDO DOS SANTOS<sup>4</sup>

### **RESUMO**

De acordo com a literatura, o autismo é caracterizado por peculiaridades presentes em diversos domínios, em especial os relacionados à interação social, comunicação, atenção e habilidades práticas. Crianças portadoras do TEA devem conhecer com antecedência as atividades que irão desempenhar ao longo do dia, em especial as que eventualmente impliquem na alteração de sua rotina, pois podem resultar em quadros de ansiedade, angústia e irritabilidade. A rotina diária é um artifício para que as crianças tenham maior controle sobre o que vai acontecer todos os dias e consequentemente, se sintam seguras. Nesse sentido, algumas técnicas têm sido utilizadas para esse fim, a principal delas é o *PEC,* um sistema de comunicação caracterizado pela troca de figuras que facilita a memorização da sequência de atividades e das tarefas cotidianas, podendo ser constituídos de figuras ou fotos. Outro recurso que pode ser utilizado é a agenda, a depender do entendimento de cada criança. O objetivo do presente trabalho é implementar um aplicativo PWA, que possibilite o agendamento de atividades cotidianas, voltado aos portadores do TAE – devidamente assistidos por suas famílias, professores e profissionais de saúde, que permita ao usuário transportar métodos manuais tradicionalmente utilizados para o meio digital de forma lúdica.

**Palavras-chave:** acessibilidade; aplicativo móvel; autismo; pwa; tea.

<sup>&</sup>lt;sup>1</sup> Graduando em Tecnologia e Análise de Sistemas, Instituto Federal de São Paulo - campus Bragança Paulista, e-mail: caique.burssed@gmail.com

<sup>2</sup> Graduando em Tecnologia e Análise de Sistemas, Instituto Federal de São Paulo - campus Bragança Paulista, e-mail: fernandodelima@gmail.com

<sup>&</sup>lt;sup>3</sup> Graduando em Tecnologia e Análise de Sistemas, Instituto Federal de São Paulo - campus Bragança Paulista, e-mail: w.emboava.o@gmail.com

<sup>4</sup> Professor Doutor, Instituto Federal de São Paulo – campus Bragança Paulista, e-mail: claytones@ifsp.edu.br .

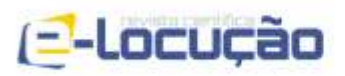

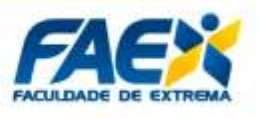

### *DEVELOPMENT OF A PWA FOR SCHEDULING DAILY ACTIVITIES AIMED AT PATIENTS WITH AUTISTIC SPECTRUM DISORDERS.*

## *ABSTRACT*

*According to the literature, autism is characterized by peculiarities present in several domains, especially those related to social interaction, communication, attention and practical skills. Children with ASD must know in advance the activities they will perform throughout the day, especially those that may imply a change in their routine, as they can result in anxiety, anguish and irritability. The daily routine is an artifice for children to have greater control over what will happen every day and, consequently, feel safe.*  In this sense, some techniques have been used for this purpose, the main one being *the PEC, a communication system characterized by the exchange of pictures that facilitates the memorization of the sequence of activities and daily tasks, which may consist of pictures or photos. Another resource that can be used is the diary, depending on the understanding of each child. The objective of this work is to implement a PWA application, which allows the scheduling of daily activities, aimed at TAE patients properly assisted by their families, teachers and health professionals, allowing the user to transport manual methods traditionally used to the digital medium in a playful way.*

*Keywords: accessibility; mobile app; autism; pwa; tea.*

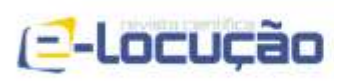

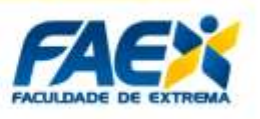

# **1 - INTRODUÇÃO**

O autismo é caracterizado por peculiaridades presentes em diversos domínios, em especial os relacionados à interação social, comunicação, atenção e habilidades práticas (HOBSON, 1993). Dentre as características emocionais mais evidentes, destaca-se sobretudo a propensão à ansiedade.

Os sintomas podem ser percebidos em diferentes níveis, variando de severas deficiências intelectuais e de linguagem até a constatação de coeficientes intelectuais acima da média - classificados como alto funcionamento, situação que, em geral, é mais comum em portadores da Síndrome de *Asperger*, mas podendo ocorrer eventualmente com autistas. Normalmente, os classificados com QI acima da média, tendem a permanecerem invisíveis para a sociedade, tendo em vista que as dificuldades de relacionamento social tendem a ser potencializadas (HOBSON, 1993).

O autista possui comportamento social atípico, caracterizado em especial, pela necessidade do afastamento de atividades que envolvam interação social. Essa característica eventualmente pode se transformar em uma predileção por atividades e ambientes com pouca ou nenhuma imersão social. Emocionalmente, são particularmente propensos a ficar ansiosos e encontrar alívio nas rotinas comportamentais. De modo geral, essa prática pode ser explicada como uma tentativa de se obter uma sensação de tranquilidade mediante a obtenção do sucesso preditivo em um mundo que, de outra forma, estaria cheio de erros. Os indivíduos com autismo têm pouca flexibilidade para lidar com violações de suas expectativas (CRUYS *et al*., 2014).

O mundo pode parecer um lugar imprevisível e confuso para os autistas. A rotina diária é um artifício para que eles tenham maior controle sobre o que vai acontecer todos os dias. Isso explica o fato de que eles tendem a preferir viajar sempre da mesma maneira - mesmo em pequenos trechos para a escola ou para o trabalho. Ou ainda, pelo fato de eventualmente optarem por comer exatamente a mesma comida no café da manhã todos os dias (NATIONAL AUTISTIC SOCIETY, 2016).

Às vezes, pequenas mudanças, como alternar entre duas atividades, podem ser angustiantes. Eventos maiores como o ingresso em uma nova escola,

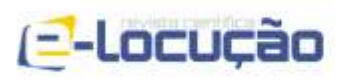

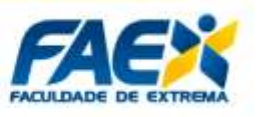

necessidade de mudança residencial ou feriados como o Natal - que normalmente criam mudanças de rotina e eventualmente transtornos, podem causar ansiedade (THE NATIONAL AUTISTIC SOCIETY, 2016).

# **1.1. - MOTIVAÇÃO**

Uma vez que o autismo é marcado por uma tendência ao afastamento das relações sociais, em geral é caracterizado pela preferência ao mecânico e formal em substituição às intervenções biológicas e psicológicas. As aplicações de práticas com ênfase em tecnologia, em geral, tendem a ser bem-sucedidas quando utilizadas por autistas, uma vez que tecnologias interativas são tipicamente mais previsíveis do que o ser humano, não requerem interação social direta e podem fornecer rotinas ou recompensas como feedback para respostas e interações, suprindo eventuais expectativas (KIENTZ *et al.*, 2013).

Nos últimos 20 anos, tecnologias computacionais, especialmente relacionadas à desenvolvimento móvel e *web*, têm sido utilizadas como ferramentas de apoio para crianças com Transtorno do Espectro Autista (TEA), em conjunto com seus pais, terapeutas e educadores (CARRER, 2009). Soluções de hipermídia educacional projetadas adequadamente para pessoas com TEA permitem que a tecnologia seja utilizada de forma benéfica para intervenção pedagógica ou terapêutica (SILVA, 2013).

Crianças portadoras do TEA necessitam conhecer com antecedência as atividades que irão desempenhar ao longo do dia, em especial as que eventualmente impliquem na alteração de sua rotina. A antecipação dessas tarefas cotidianas faz com que elas se sintam seguras. Essas crianças por si só, têm dificuldades em gerenciar seu tempo e se planejar, por isso é importante ter uma rotina préestabelecida.

Segundo o *Center of Diseases Control and Prevention (CDC)* dos *EUA*, no fim dos anos 80, uma a cada 500 crianças era diagnosticada com autismo. Em 2014, a taxa era de uma a cada 68; aumento que invariavelmente gera uma maior demanda por soluções de amparo a estes indivíduos (ANTONIUK; WEHMUTH, 2013). Ainda

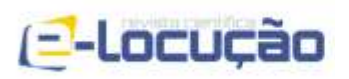

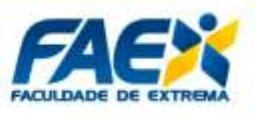

segundo este mesmo órgão, estima-se que o Brasil, com seus 200 milhões de habitantes, possua cerca de 2 milhões de autistas;

## **1.2 - JUSTIFICATIVA**

A Organização das Nações Unidas (ONU) instituiu o dia 02 de abril, como o Dia Mundial de Conscientização do Autismo. Em uma reunião comemorativa a esta data, foram apresentados dados que demonstram que cerca de 1% da população mundial apresenta algum transtorno do espectro autista. Em números, algo em torno de 76 milhões de indivíduos. Como comparação, a França possui atualmente, segundo estimativa do *Institut National de la Statistique et des Études Économiques* (*INSEE*) 67.182 milhões de habitantes (OLIVEIRA, 2017), ou seja, há no planeta mais pessoas autistas do que o número da população francesa inteira.

Tendo em vista o exposto, fica evidente que contribuições voltadas para o atendimento de demandas básicas do autista, desempenham papel importante em sua qualidade de vida. Nesse sentido, o método mais comum utilizado na organização da rotina deste tipo de público, é o *Picturing Exchanging Communication System* (PEC), um sistema de comunicação caracterizado pela troca de figuras, que facilita a memorização da sequência de uma atividade (como escovar os dentes ou tomar banho) e também das tarefas do dia a dia como um todo - como um cronograma. Os PEC's podem ser constituídos de figuras ou fotos. A rotina também pode ser simplificada por meio do uso de uma agenda, por exemplo, dependendo do entendimento de cada criança (PULY, 1991).

O número de portadores de autismo e de TEA é significativo no Brasil e no mundo. As dificuldades enfrentadas cotidianamente por esse público e por pessoas próximas, como pais, educadores e afins, são comuns. Do mesmo modo, as ferramentas utilizadas para minimizar o desconforto provocado pela eventual quebra de rotina de um autista ou portador de TEA são historicamente baseadas em tecnologias assistivas fortemente apoiadas na utilização de painéis formados por gravuras ou fotografias e não tem evoluído ao longo do tempo.

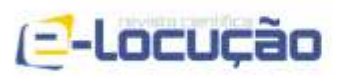

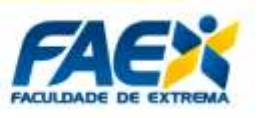

Com o advento da tecnologia, dos dispositivos móveis e da *Internet* banda larga móvel, ficam evidentes os benefícios que tais elementos agregariam às ferramentas já existentes, bem como, as possibilidades de expansão, atualização e adaptação individual, necessárias em função de características ou particularidades pertinentes a cada caso.

## **1.3 - OBJETIVO**

O objetivo do presente projeto de pesquisa, é desenvolver um aplicativo PWA, acessível via *web* e dispositivos móveis de modo responsivo, que permita agregar facilidades e funcionalidades voltadas a crianças portadoras do TEA, por meio da "digitalização" de ferramentas clássicas, de eficiência comprovada, tirando proveito de tecnologias computacionais modernas.

## **2. REVISÃO BIBLIOGRÁFICA**

Na seção anterior, foram descritas as principais características que identificam os portadores de autismo e TEA, bem como dificuldades comuns que enfrentam em seu cotidiano. As metodologias utilizadas por pais, educadores e profissionais da área de saúde são muito próximas e, de certo modo, complementares. Nesse sentido, durante o processo de revisão bibliográfica, não foi possível encontrar uma grande variedade de técnicas ou métodos aplicados para esse fim. Isso nos leva a duas percepções ou possibilidades: a área de pesquisa em questão é pouco desenvolvida ou os métodos utilizados são extremamente eficientes.

Levando em consideração qualquer uma das hipóteses apresentadas, nenhuma delas descaracteriza o propósito do presente projeto de pesquisa, muito pelo contrário. Nesse sentido, são apresentadas a seguir as principais tecnologias assistivas tradicionalmente utilizadas para a alfabetização, comunicação e planejamento da rotina diária dos portadores de autismo e TEA.

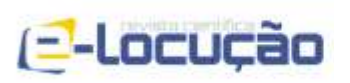

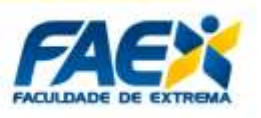

## **2.1 - TEACCH**

O *Treatment and Education of Autistic and related Communication handicapped Children* (*TEACCH*) tem como principal objetivo auxiliar as crianças autistas em seu processo de desenvolvimento compreendido no período de transição entre a infância e a idade adulta, visando contribuir significativamente na construção de sua autonomia, enfatizando em especial, a sinalização ambiente, previsibilidade de rotinas, visualização de tarefas e comunicação alternativa (GAUDERER, 1997 apud BARBOSA, 2009).

Esse método apresenta-se como uma alternativa de tratamento com vistas à educação, com especificidades e materiais próprios, caracterizados especialmente, pelo forte apelo visual. É composto por sistemas avaliativos, esquemas de trabalho, técnicas de ensino e bases teóricas que fundamentam toda a prática envolvida. Dessa forma, o método TEACHH vai de encontro à máxima de que os autistas tendem a aprender melhor quando a informação transmitida lhes é apresentada de uma forma visual, ainda segundo os autores.

As Figuras 1 e 2 representam, respectivamente, duas aplicações distintas do método, a saber: rotina escolar desempenhada pela criança ao longo do dia; e atividade escolar com vistas à alfabetização.

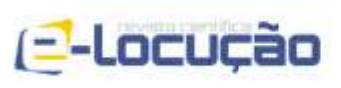

**E-LOCUÇÃO / REVISTA CIENTÍFICA DA FAEX EDIÇÃO 20 – VOLUME 10 – ISSN 2238-1899**

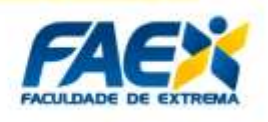

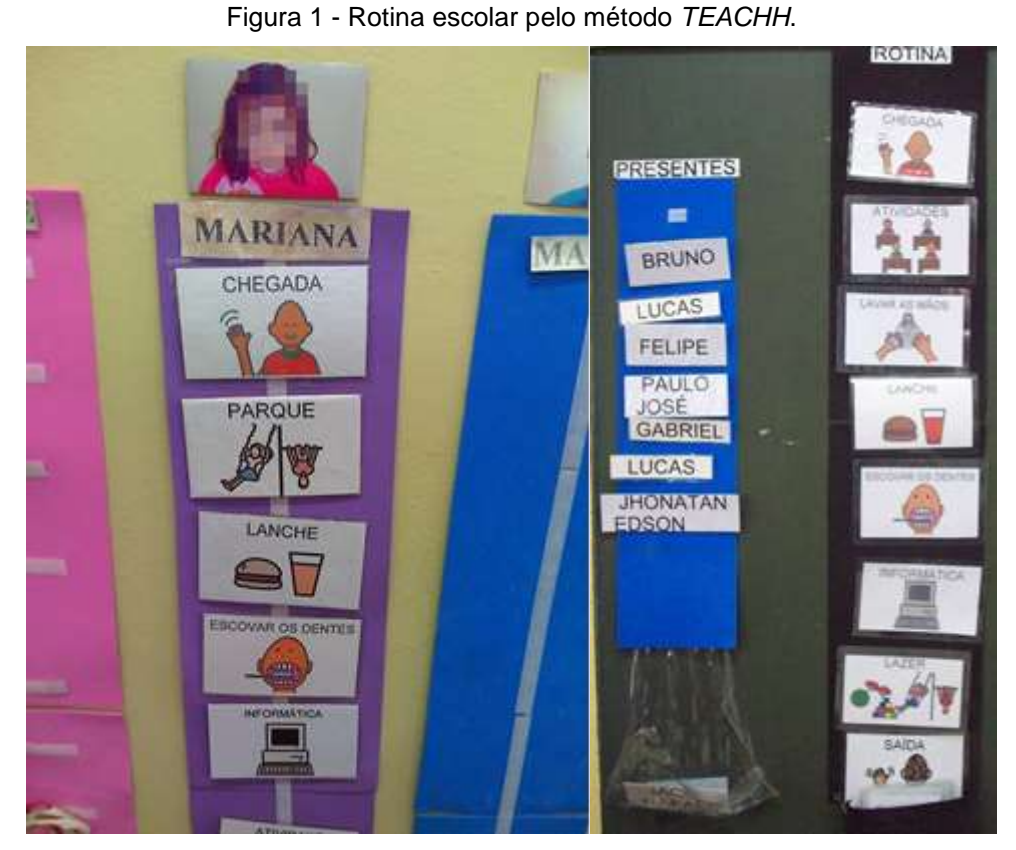

Fonte - Disponível em: http://lubaroni-informticaeducaoespecial.blogspot.com/2010/11. Acesso em**:** 22 mai 2021.

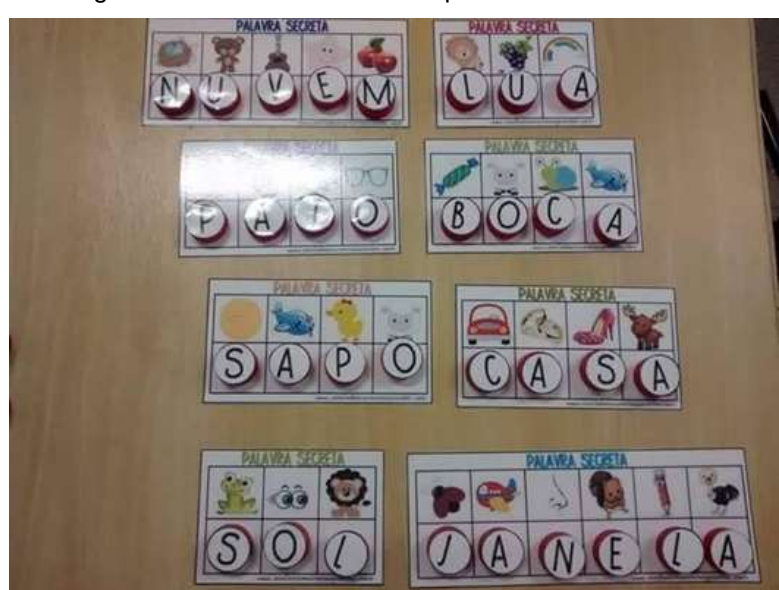

#### Figura 2 - Atividades escolares pelo método *TEACHH*.

Fonte - Disponível em: http://www.aartedeensinareaprender.com. Acesso em 22 mai 2021.

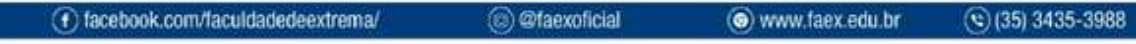

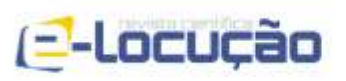

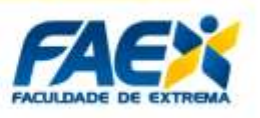

### **2.2 - ABA**

Já o método *Apllied Behavior Analysis* (*ABA*), baseia-se em observações do comportamento, bem como na aplicação de métodos para modificá-lo. Em geral, é mais específico, tendo em vista a programação individualizada para cada criança.

Com base na psicologia comportamental, o *ABA* apoia-se na idéia de que todo comportamento pode ser explicado pelos antecedentes ambientais e suas consequências no organismo. De acordo com Schreibman (2005), o *ABA* é o único tratamento empiricamente validado para o autismo.

Um dos princípios básicos do método, pressupõe que o comportamento pode ser definido por qualquer ação que possa ser observada é contada, possui determinada frequência e duração e pode ser explicado por meio da identificação de seus antecedentes e suas respectivas consequências. Em resumo, caracteriza-se pela identificação das relações entre os eventos ambientais e as ações do organismo.

### **2.3 - DDT**

Um dos métodos de ensino aplicados no método *ABA* é o Ensino por Tentativas Discretas (*DTT*, em inglês: *Discrete Trial Teaching*). Dentre suas características, podemos destacar o formato estruturado, cujo comando se dá por um mediador. Caracteriza-se por dividir sequências complexas de aprendizado em pequenos passos, ensinados individualmente em uma série de tentativas. Para estimular a conclusão das tarefas e o alcance dos objetivos, oferece reforços positivos baseados em prêmios, técnica normalmente aplicada ao público infantil (CUNHA, 2011).

Outra técnica empregada pelo método baseia-se no emparelhamento. Nesse contexto, jogos com esse conceito são utilizados em especial, por profissionais que trabalham com a alfabetização de crianças com autismo. Uma das entidades que utiliza o método é a Associação dos Amigos dos Autistas (AMA), localizada na cidade de São Paulo (CUNHA, 2011).

As Figuras 3, 4 e 5 representam, respectivamente, três dos tipos mais comuns de emparelhamento - também citado na literatura como pareamento, a saber:

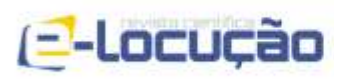

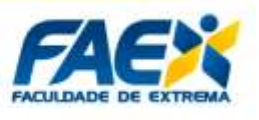

pareamento arbitrário; pareamento por identidade palavra-palavra; e pareamento arbitrário figura-palavra.

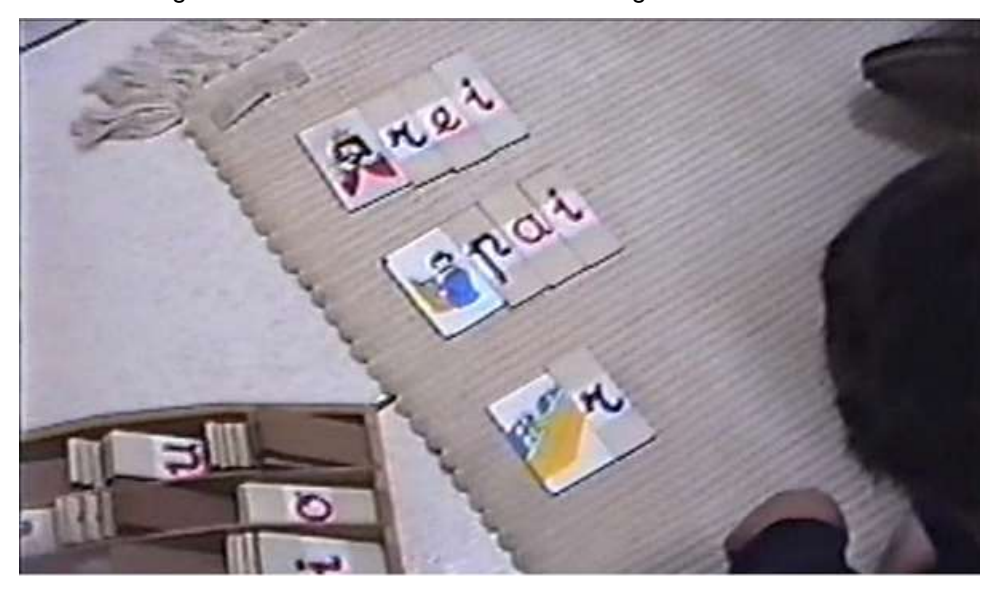

Figura 3 - Pareamento Arbitrário Letra-Figura Método *ABA*.

Fonte - Disponível em: http://www.ama.org.br. Acesso em 22 mai 2021.

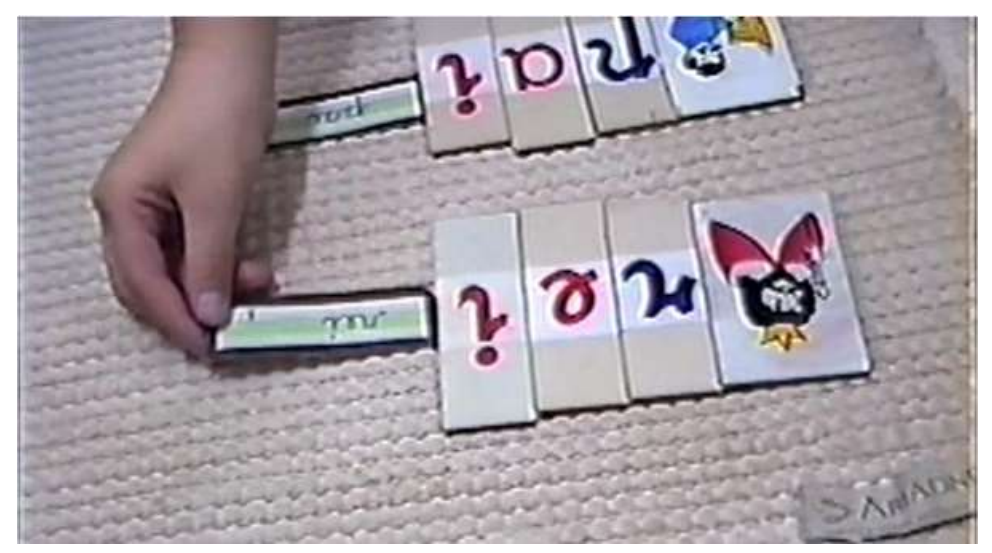

Figura 4 - Pareamento por Identidade Palavra-Palavra Método *ABA*.

Fonte - Disponível em: http://www.ama.org.br. Acesso em 22 mai 2021.

Figura 5 - Pareamento Arbitrário Figura-Palavra Método *ABA*.

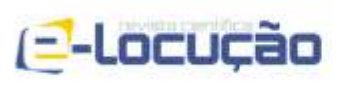

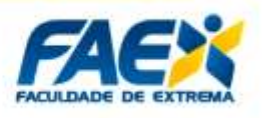

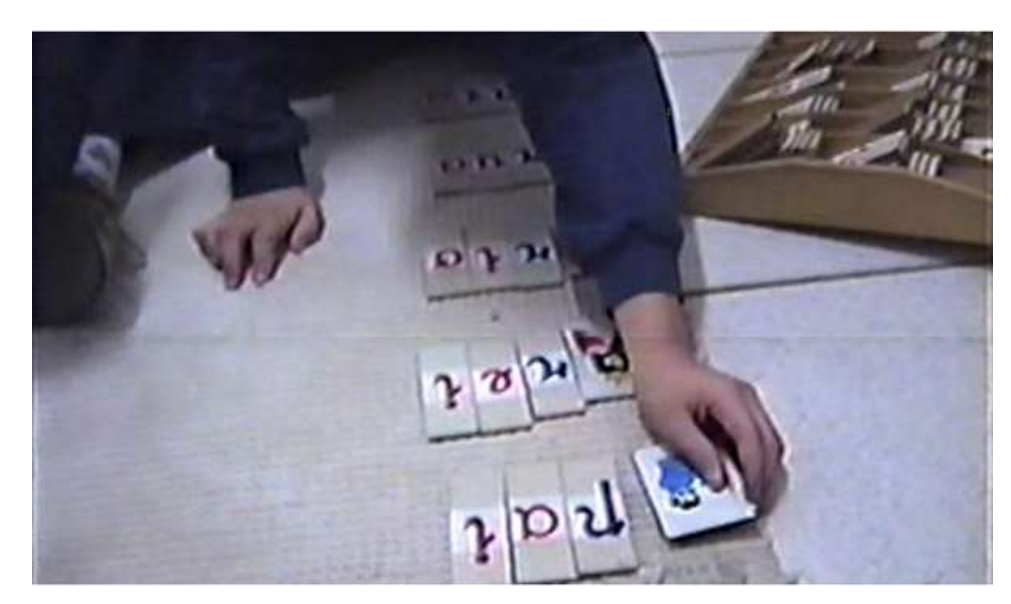

Fonte - Disponível em: http://www.ama.org.br. Acesso em 22 mai 2021.

## **2.4 - PECS**

O *Picture Exchange Communication System* (*PECS*) é um sistema de comunicação desenvolvido pelo *Dalaware Autistic Program* em resposta às dificuldades encontradas em uma variedade de programas de treino de comunicação voltados para jovens portadores de autismo. Caracteriza-se por se tratar de um método que não requer material complexo e nem técnicas especializadas para treinamento. Pode ser utilizado de forma individual em uma ampla variedade de locais, tais como a casa da criança, sua escola ou eventuais comunidades da qual faça parte (WALTER, 2000).

O objetivo do *PECS* é ensinar indivíduos com *déficit* no repertório verbal a se comunicarem funcionalmente, isto é, a emitir comportamentos sob controle de estímulos antecedentes verbais ou não verbais e que produzam consequências mediadas por um ouvinte especialmente treinado para responder a estes comportamentos. Assim, esses comportamentos não precisam, necessariamente, ser vocais, desde que sejam selecionados e mantidos por esse tipo particular de consequência, ou seja, mediada (BONDY e FROST, 1994).

A Figura 6 ilustra uma aplicação do *PECS* com a utilização de estímulos não verbais.

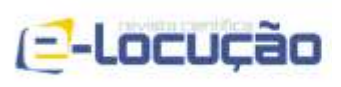

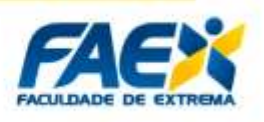

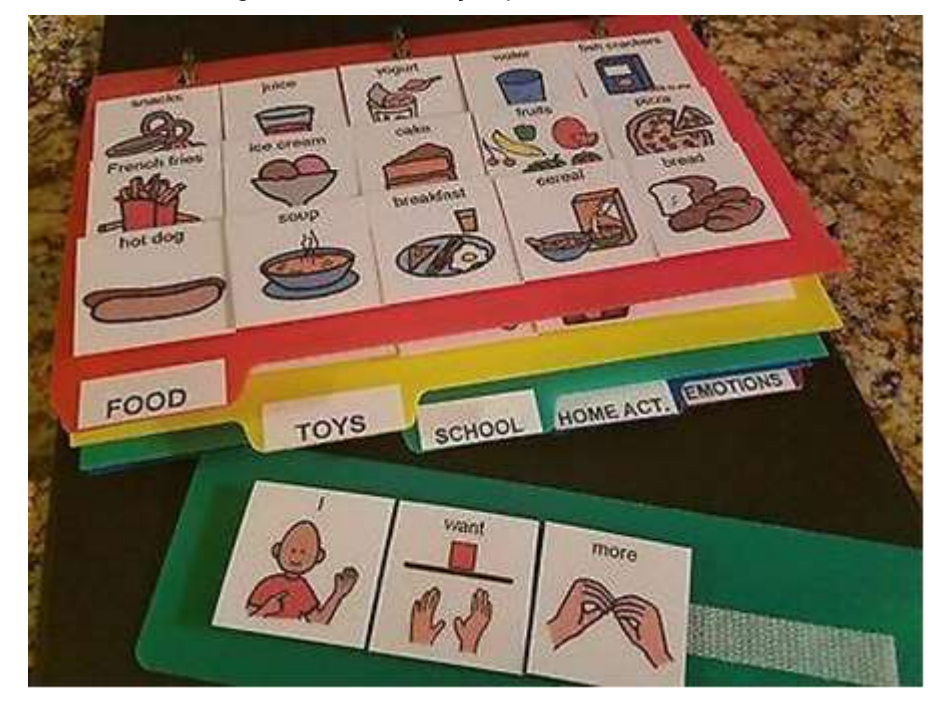

Figura 6 - Comunicação pelo método *PECS*.

Fonte - Disponível em: https://picclick.com/Asd-Pecs-Book-4-Autism-Aba-Speech-Therapy-252110820677.html. Acesso em 22 mai 2021.

O objetivo principal das Tecnologias Assistivas (TA´s) é proporcionar ao portador de algum tipo de deficiência, física ou mental, uma melhor qualidade de vida. O avanço da tecnologia e das telecomunicações permite que um número maior de pessoas tenha acesso a novas formas de aprendizado. Nesse sentido, a informática aplicada à educação pode contribuir significativamente no aprimoramento do processo educativo, ampliando habilidades funcionais, facilitando a compreensão e auxiliando no estímulo adequado das crianças autistas. Unir esses dois mundos é o propósito do presente trabalho.

### **3 - METODOLOGIA**

Nesta seção são apresentados os conceitos, tecnologias e ferramentas utilizadas no escopo do presente trabalho, em especial, durante o processo de desenvolvimento da aplicação.

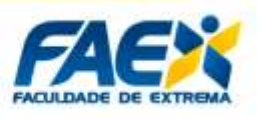

## **3.1 - ARQUITETURA**

(=-Locução

Como pode ser visto em SEBESTA (2012), uma aplicação *web* pode ser definida como uma aplicação distribuída que utiliza a arquitetura cliente-servidor, onde existe um servidor capaz de receber requisições que utilizam o protocolo *Hypertext Transfer Protocol* (*HTTP*) e tratá-las conforme seu algoritmo interno e retornar o resultado deste processamento através de uma resposta *HTTP* para o cliente que efetuou a requisição.

Aplicações Web utilizam primariamente o *HyperText Markup Language* (*HTML*) como o principal recurso para exibir os dados de sua resposta, porém conforme a tecnologia foi evoluindo, existem outros tipos de resposta comum, como o *JavaScript Object Notation* (*JSON*), notação utilizada principalmente para aplicações conhecidas como *web services*, que são serviços que tem como principal função fornecer dados ao cliente requisitante através de um sistema de rotas que utiliza a *Uniform Resource Locator* (*URL*) para se localizar.

Dentro das aplicações web, de maneira geral, a arquitetura de projeto mais utilizada, ainda segundo o autor, é a arquitetura multicamadas, onde a aplicação é dividida em diversas camadas e cada uma tem um papel dentro do ecossistema da aplicação. O número de camadas e a maneira como se comunicam são as mais variadas possíveis, tendo normalmente uma quantidade entre 2 e 4 camadas, além da comunicação entre duas camadas poder ocorrer em um sentido ou em ambos os sentidos, dependendo do padrão de projeto utilizado.

O padrão de projeto mais utilizado em aplicações *web* é o modelo *MVC* (*Model-View-Controller*), onde a interação do usuário é separada da representação dos dados, e sua lógica é separada entre três principais componentes:

- *Model*: Representa os dados da aplicação.
- *View*: Modelo de representação da interface visual da aplicação para o usuário.
- *Controller*: Componente responsável por gerenciar a interação do usuário com a aplicação.

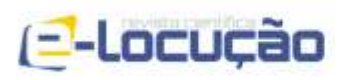

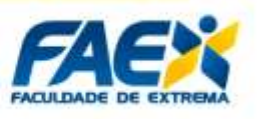

Apesar dos padrões e modelos citados, a *web* se mantém em constante evolução, e existem diversos outros tipos de padrões, modelos, arquiteturas e paradigmas sendo utilizados para desenvolver aplicações.

### **3.2 - PROGRESSIVE WEB APPLICATIONS**

Os *progressive web apps* usam recursos modernos da *web* para oferecer uma experiência de usuário semelhante a um aplicativo. Eles evoluem de páginas em guias do navegador para aplicativos imersivos de nível superior, mantendo o baixo atrito da web a cada momento.

Conforme o usuário desenvolve uma relação com o aplicativo ao longo do tempo, ele se torna cada vez mais eficaz. Ele é carregado com rapidez, mesmo em redes instáveis, envia notificações *push* relevantes, tem um ícone na tela inicial e é carregado como uma experiência de tela inteira de alto nível.

Dentre suas principais características, destacam-se:

- **Atual** Sempre atualizado graças ao processo de atualização do *service worker*;
- **Independente de conectividade** Aprimorado com *service workers* para trabalhar *offline* ou em redes de baixa qualidade;
- **Instalável** Permite que os usuários "guardem" os aplicativos mais úteis em suas telas iniciais sem precisar acessar uma loja de aplicativos;
- **Linkável** Compartilhe facilmente por *URL*, não requer instalação complexa.
- **Localizável** Pode ser identificado como "aplicativo" graças aos manifestos *W3C* e ao escopo de registro do *service worker*, que permitem que os mecanismos de pesquisa os encontrem;
- **Progressivo** Funciona para qualquer usuário, independentemente do navegador escolhido, pois é criado com aprimoramento progressivo como princípio fundamental;
- **Reenvolvente** Facilita o reengajamento com recursos como notificações *push;*

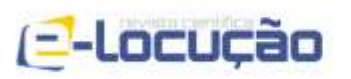

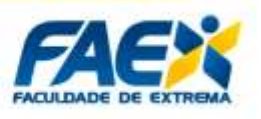

- **Responsivo** Se adequa a qualquer formato: *desktop*, celular, *tablet* ou outros dispositivos que venham a surgir;
- **Seguro** Fornecido via *HTTPS* para evitar invasões e garantir que o conteúdo não seja adulterado;
- **Semelhante a aplicativos** Parece com aplicativos para os usuários, com interações e navegação de estilo de aplicativos, pois é compilado no modelo de *shell* de aplicativo.

### **3.3 - ARMAZENAMENTO**

O *Firebase* é uma plataforma online sustentada pelo *Google*, que auxilia no desenvolvimento de aplicações *mobile* e *web*, disponibilizando um conjunto de ferramentas que possibilitam a substituição de um *backend* local. Kumar descreve seu funcionamento da seguinte forma:

> *O Firebase é uma tecnologia que nos permite criar aplicativos da Web sem programação do lado do servidor para que o desenvolvimento seja mais fácil e rápido. Usando o Firebase, não precisamos enfatizar o provisionamento excessivo de servidores ou a criação de APIs REST com apenas uma configuração muito pequena. (KUMAR et al., 2016)*

O programa oferece uma base de dados que possibilita o armazenamento de informações por meio de *JSON* que possibilita a consulta e armazenamento de dados de forma simples e eficaz. Além deste serviço a plataforma oferece outras funcionalidades de nuvem para o armazenamento de arquivos. Estes serviços podem ser incorporados em uma aplicação *Angular* após uma configuração básica.

Devido ao fato de ambos serem desenvolvidos pela mesma empresa, sua integração é feita de forma simplificada. Onde é necessário somente adicionar as bibliotecas referentes à aplicação e configurar a base de dados para a armazenagem dos arquivos.

### **3.4 - IMPLEMENTAÇÃO**

Nesta fase de desenvolvimento foram utilizadas ferramentas para o desenvolvimento de *PWA's* com vistas ao oferecimento de uma experiência de uso

(c) @faexoficial

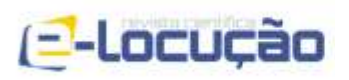

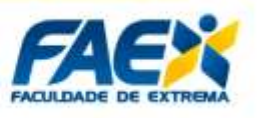

similar à oferecida por um aplicativo, sem desconsiderar a possibilidade da utilização da aplicação em dispositivos *desktop,* via navegadores *web*.

## **3.4.1 - TESTES**

O processo de testar uma aplicação possui dois objetivos distintos, sendo eles: demonstrar que o software atende aos seus requisitos e descobrir situações em que o *software* se comporta de maneira incorreta das especificações (SOMMERVILLE, 2011).

O processo de teste escolhido neste projeto foi o processo de teste funcional, que verifica se as funcionalidades do *software* estão realizando o que foi proposto. (BASTOS, 2011). Segundo o autor, neste mesmo estilo de teste, as possibilidades são testadas através da inserção de entradas inválidas para garantir que o *software*  irá bloquear o processo ao qual esses dados pertencem.

A metodologia empregada na realização dos testes seguiu as etapas de construção de Diagrama de Atividades, mapeamento do Diagrama de Atividades para um fluxo de controle objetivando o teste de caminho, e a derivação dos casos de testes a partir do teste de caminho, apresentados a seguir.

# **3.4.1.1 - TESTE REGISTRAR USUÁRIO**

A Figura 7 apresenta o Diagrama de Atividades "Registrar Usuário" que tem por objetivo especificar o comportamento da funcionalidade de registro do usuário para a liberação do acesso no aplicativo. A Figura 8 apresenta o grafo de fluxo de controle "Registrar Usuário", que obtivemos a partir do mapeamento do Diagrama de Atividade, Figura 11, com o intuito de gerar os testes de caminho.

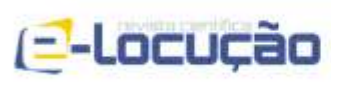

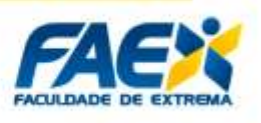

Figura 7 - Diagrama de Atividades "Registrar Usuário".

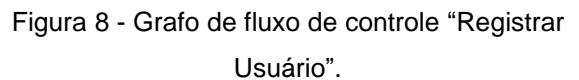

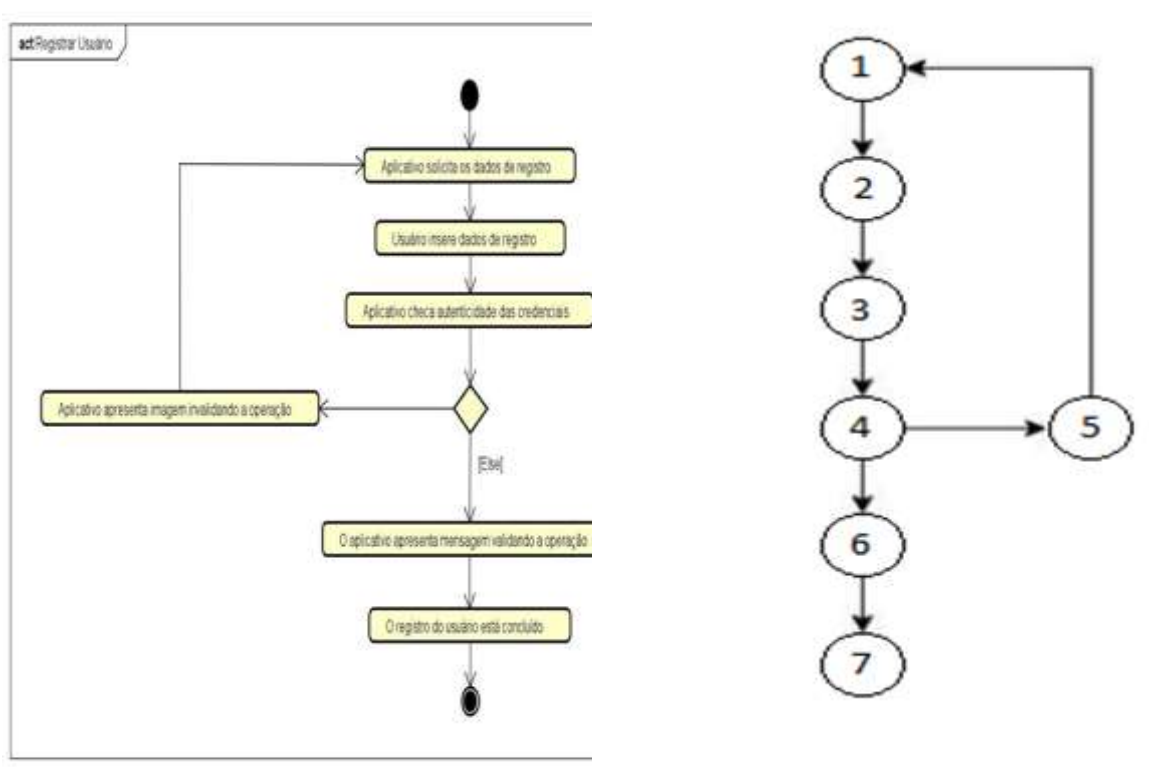

Fonte: Autoria própria. **Fonte: Autoria própria.** 

O Quadro 1 apresenta o resultado dos casos de testes "Registrar Usuário", criado a partir do grafo de fluxo de controle, Figura 10.

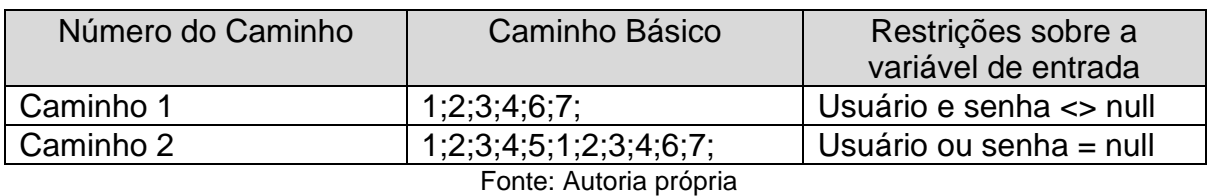

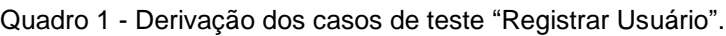

O Quadro 2 apresenta a especificação do caso de teste CST01, gerada a partir do Quadro 1, caminho 1.

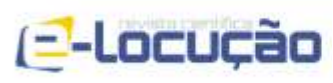

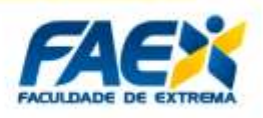

Quadro 2 - Caso de Teste CST01.

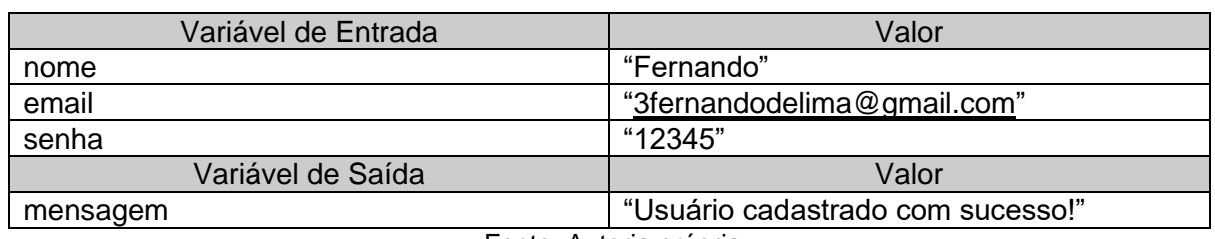

Fonte: Autoria própria

O Quadro 3 apresenta a especificação do caso de teste CST02, gerada a partir do Quadro 1, caminho 2.

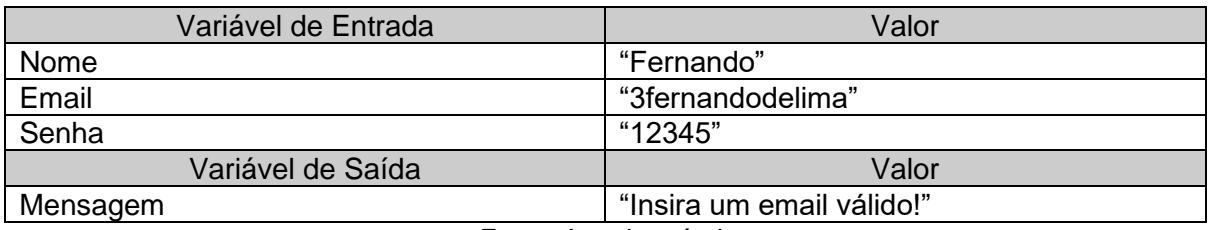

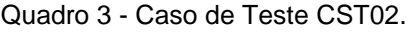

Fonte: Autoria própria

### **3.4.1.2 - TESTE AUTENTICAR LOGIN**

A Figura 9 apresenta o Diagrama de Atividades "Autenticar *Login*", que tem por objetivo especificar o comportamento da funcionalidade de autenticação do usuário ao tentar entrar no aplicativo. A Figura 10 apresenta o grafo de fluxo de controle "Autenticar *Login*", que obtemos a partir do mapeamento do Diagrama de Atividade, Figura 11, com o intuito de gerar os testes de caminho.

 $\circ$  (35) 3435-3988

52

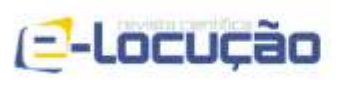

actAuterticarLogm

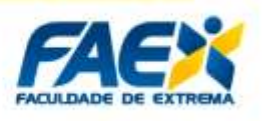

Figura 18 - Diagrama de Atividades "Autenticar *Login"*.

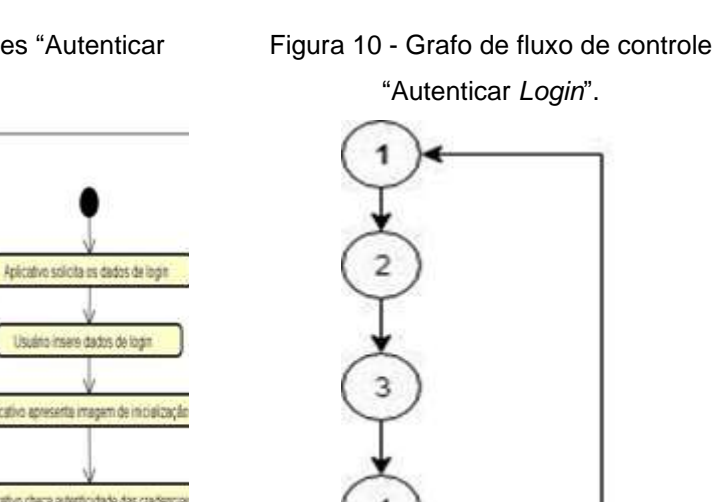

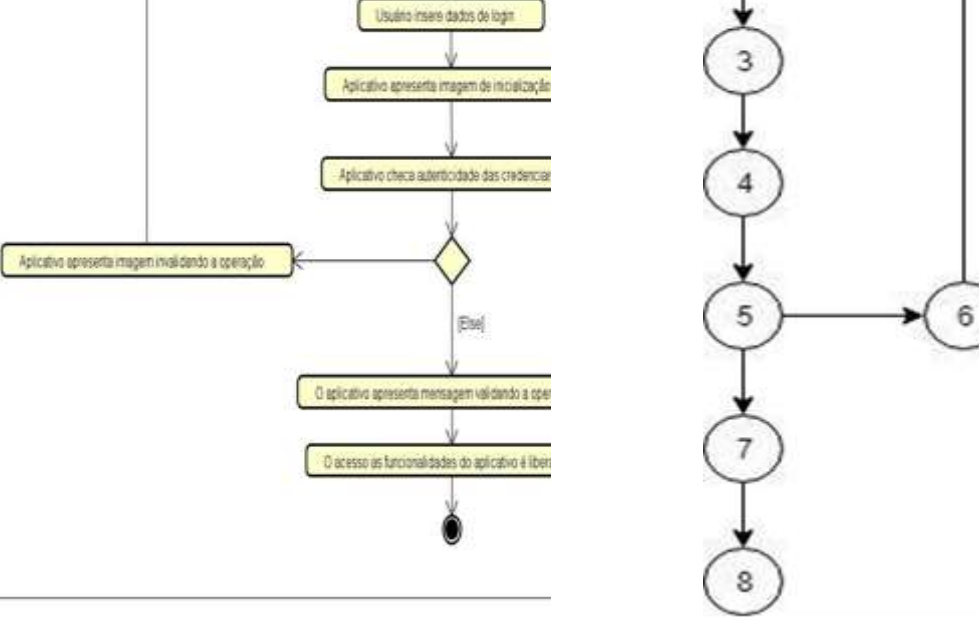

Fonte: Autoria própria. **Fonte: Autoria própria.** 

O Quadro 4 apresenta o resultado dos casos de testes "Autenticar *Login*", criada a partir do Grafo de fluxo de controle, Figura 12.

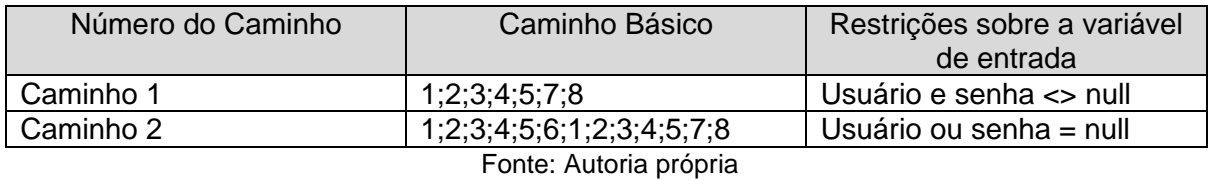

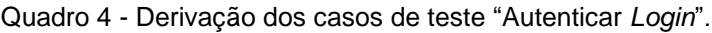

O Quadro 5 apresenta a especificação do caso de teste CST03, gerada a partir do Quadro 4, caminho 1.

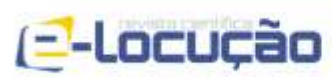

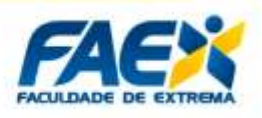

Quadro 5 - Caso de Teste CST03.

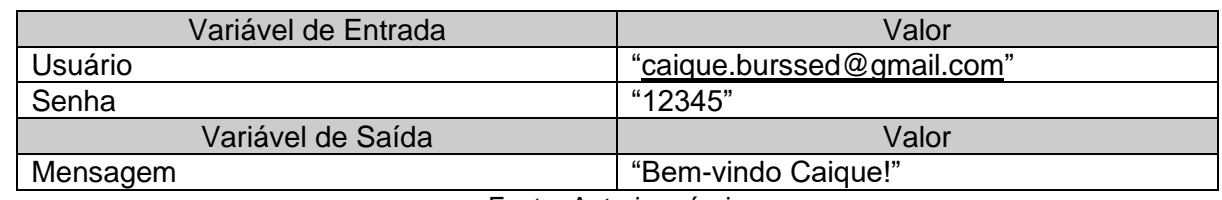

Fonte: Autoria própria.

O Quadro 6 apresenta a especificação do caso de teste CST04, gerada a partir do Quadro 4, caminho 2.

Quadro 6 - Caso de Teste CST04.

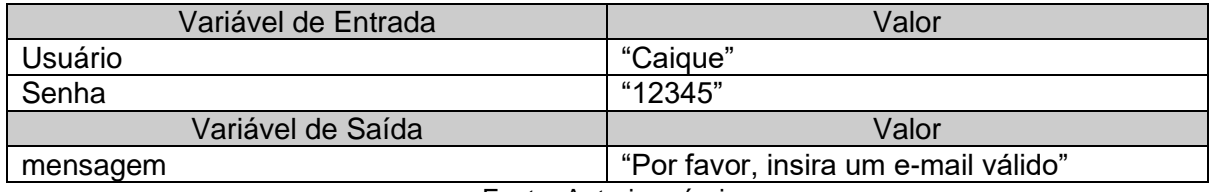

Fonte: Autoria própria

O Quadro 7 apresenta a especificação do caso de teste CST05, gerada a partir do Quadro 4, caminho 2.

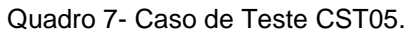

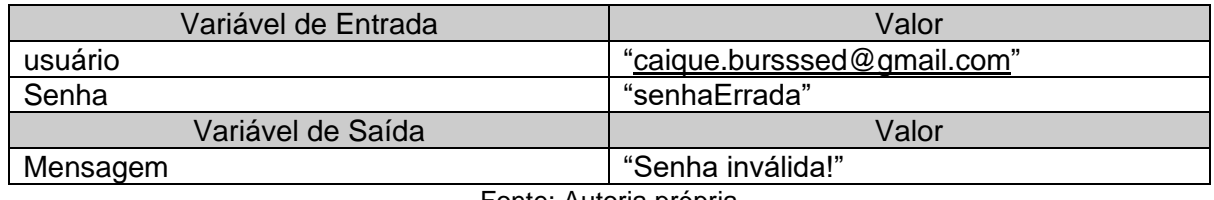

Fonte: Autoria própria.

## **3.4.1.3 - TESTE ADICIONAR ROTINA**

A Figura 11 apresenta o Diagrama de Atividades "Adicionar Rotina", que tem por objetivo especificar o comportamento da funcionalidade de adicionar uma rotina, com a função de, na data e hora especificada notificar o usuário, através de um lembrete, a necessidade de realizar uma atividade para reforçar o compromisso datado. A Figura 12 apresenta o grafo de fluxo de controle "Adicionar Rotina", que

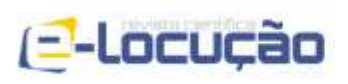

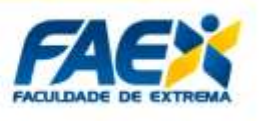

obtemos a partir do mapeamento do Diagrama de Atividade, Figura 11, com o intuito de gerar os testes de caminho.

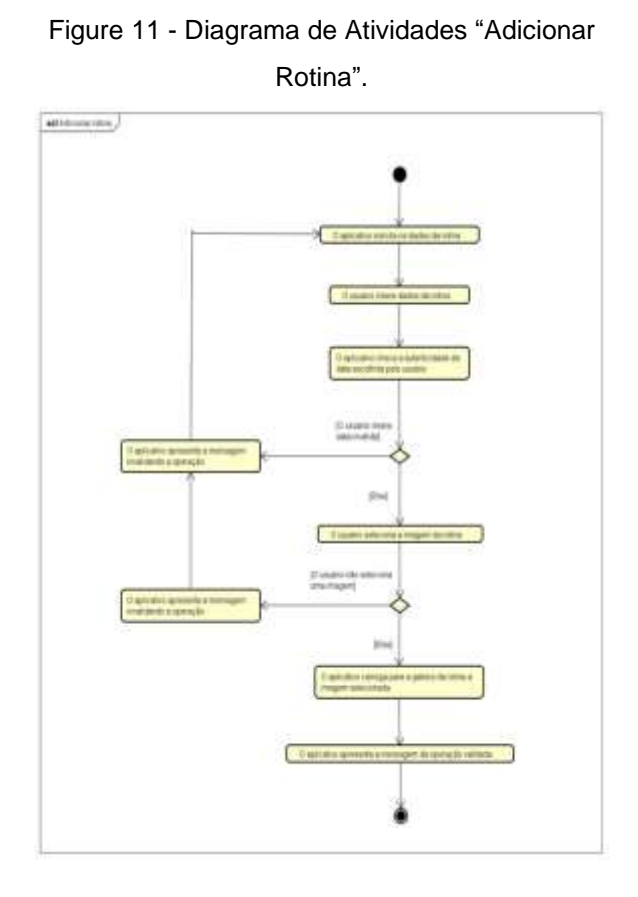

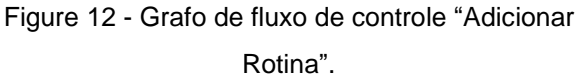

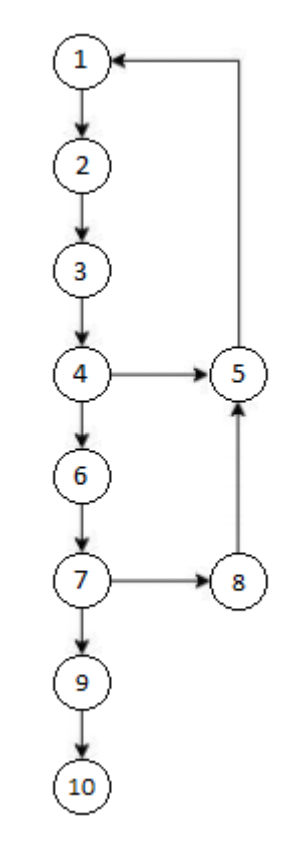

Fonte: Autoria própria. **Fonte: Autoria própria.** 

O Quadro 8 apresenta o resultado dos casos de testes "Realizar Atividade", criado a partir do Grafo de fluxo de controle, Figura 12.

| Número do<br>Caminho | Caminho Básico                | Restrições sobre a variável de<br>entrada |
|----------------------|-------------------------------|-------------------------------------------|
| Caminho 1            | 1;2;3;4;6;7;9;10              | dados e imagem <> null                    |
| Caminho 2            | 1;2;3;4;5;1;2;3;4;6;7;9;10    | Dados = $null$ e imagem $\le$ null        |
| Caminho 3            | 1;2;3;4;6;7;8;1;2;3;4;6;7;9;1 | Dados $\le$ null e imagem = null          |
|                      |                               |                                           |

Quadro 8 - Derivação dos casos de teste "Adicionar Rotina".

Fonte: Autoria própria.

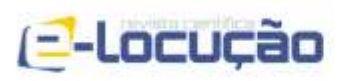

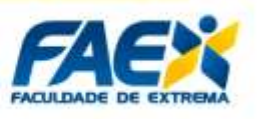

O Quadro 9 apresenta a especificação do caso de teste CST06, gerada a partir do Quadro 8, caminho 1. Onde o valor 1 recebido pelas variáveis de entrada representa o incremento das mesmas, para efetivar a operação de tratamento programada.

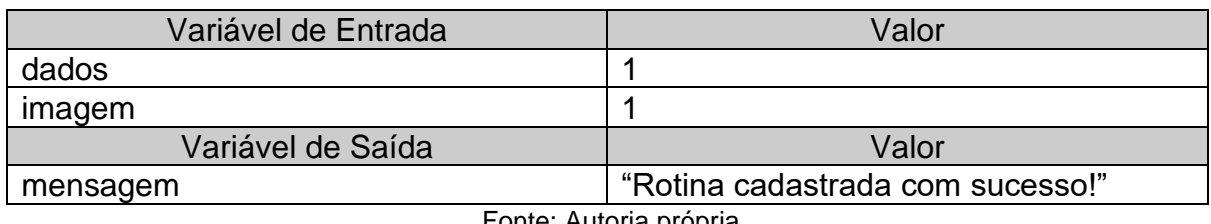

#### Quadro 9 - Caso de Teste CST06 - "Adicionar Rotina".

Fonte: Autoria propria

O Quadro 10 apresenta a especificação do caso de teste CST07, gerada a partir do Quadro 8, caminho 2. Onde o valor 1 recebido pelas variáveis de entrada representa o incremento das mesmas, para efetivar a operação de tratamento programada, e o null representa o valor 0, que trava a operação e apresenta a mensagem de erro.

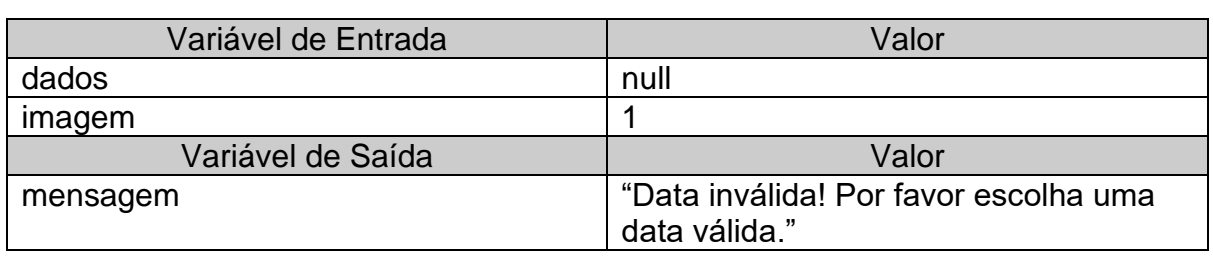

Quadro 10 - Caso de Teste CST07 - "Adicionar Rotina".

Fonte: Autoria própria

O Quadro 11 apresenta a especificação do caso de teste CST08, gerada a partir do Quadro 8, caminho 3. Onde o valor 1 recebido pelas variáveis de entrada representa o incremento das mesmas, para efetivar a operação de tratamento programada, e o null representa o valor 0, que trava a operação e apresenta a mensagem de erro.

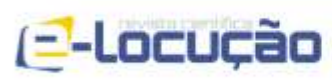

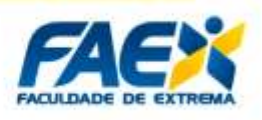

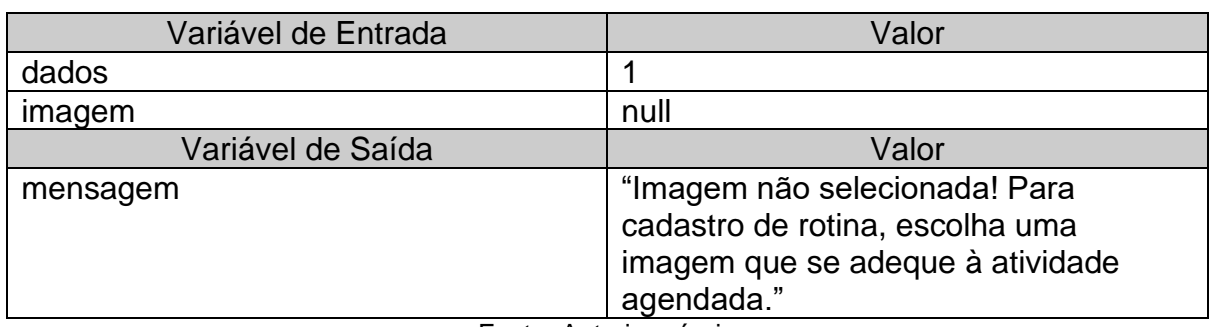

Quadro 11- Caso de Teste CST08 - "Adicionar Rotina".

Fonte: Autoria própria.

### **3.4.1.4 - TESTE REALIZAR ATIVIDADE**

A Figura 13 apresenta o Diagrama de Atividades "Realizar Atividade", que tem por objetivo especificar o comportamento da funcionalidade de realizar a atividade agendada pelo usuário previamente. A Figura 14 apresenta o grafo de fluxo de controle "Realizar Atividade", que obtemos a partir do mapeamento do Diagrama de Atividade, Figura 13, com o intuito de gerar os testes de caminho.

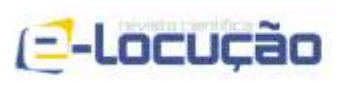

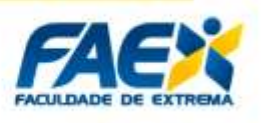

Figura 13 - Diagrama de Atividades "Realizar Atividade".

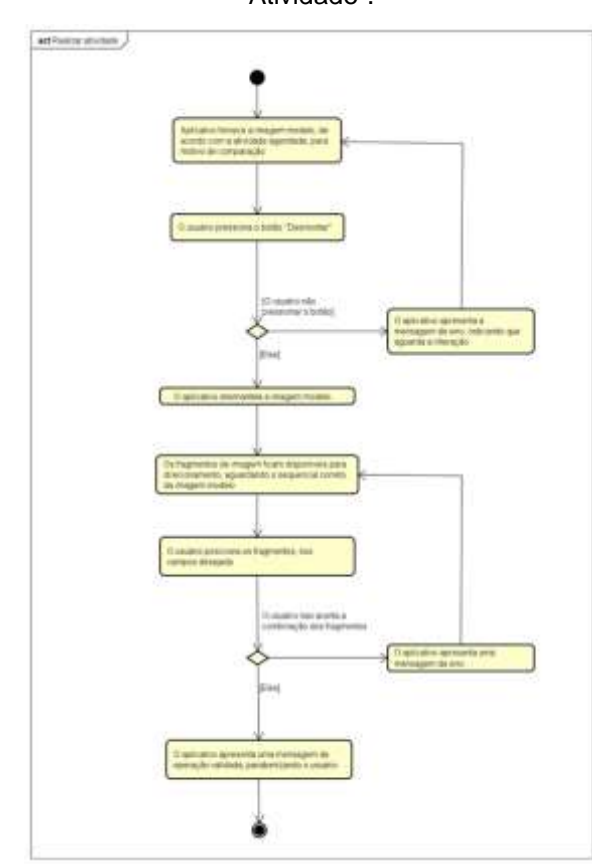

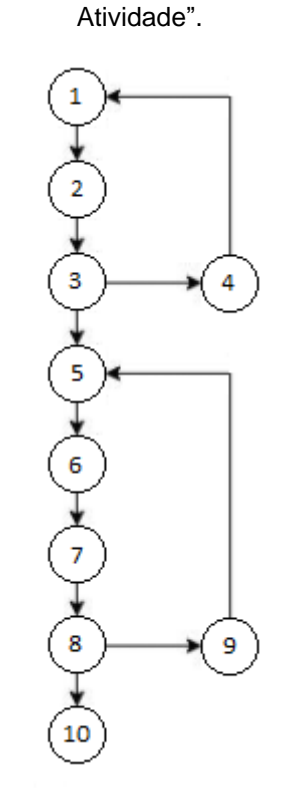

Figura 14 - Grafo de fluxo de controle "Realizar

Fonte: Autoria própria. **Fonte: Autoria própria.** 

O Quadro 12 apresenta o resultado dos casos de testes "Realizar Atividade", criado a partir do Grafo de fluxo de controle.

| Número do<br>Caminho | Caminho Básico           | Restrições sobre a variável de<br>entrada |
|----------------------|--------------------------|-------------------------------------------|
| Caminho 1            | 1;2;3;5;6;7;8;10         | Botão e combinação <> null                |
| Caminho 2            | 1;2;3;4;1;2;3;5;6;7;8;10 | Botão = null e combinação <><br>null      |
| Caminho 3            | 1;2;3;5;6;7;8;9;6;7;8;10 | Botão <> null e combinação =<br>null      |

Quadro 12 - Derivação dos casos de teste "Realizar Atividade".

Fonte: Autoria própria.

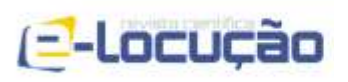

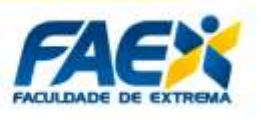

O Quadro 13 apresenta a especificação do caso de teste CST09, gerada a partir do Quadro 12, caminho 1. Onde o valor 1 recebido pelas variáveis de entrada representa o incremento das mesmas, para efetivar a operação de tratamento programada.

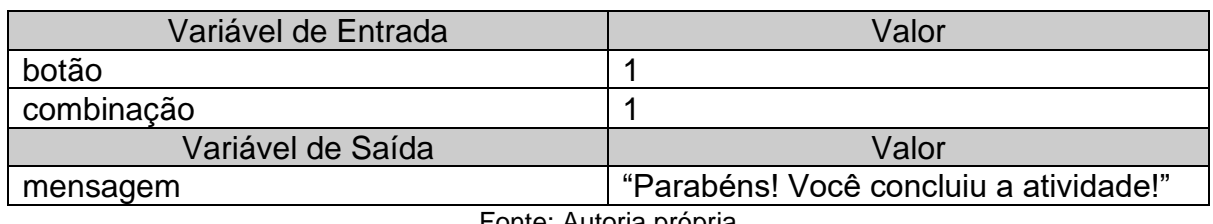

Quadro 13 - Caso de Teste CST09 - "Realizar Atividade".

Fonte: Autoria propria.

O Quadro 14 apresenta a especificação do caso de teste CST010, gerada a partir do Quadro 12, caminho 2. Onde o valor 1 recebido pelas variáveis de entrada representa o incremento das mesmas, para efetivar a operação de tratamento programada, e o *null* representa o valor 0, que trava a operação e apresenta a mensagem de erro.

Quadro 14 - Caso de Teste CST10 - "Realizar Atividade".

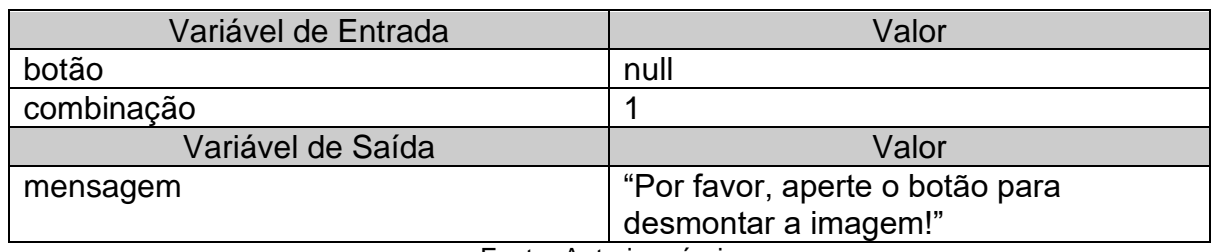

Fonte: Autoria própria.

O Quadro 15 apresenta a especificação do caso de teste CST11, gerada a partir do Quadro 12, caminho 3. Onde o valor 1 recebido pelas variáveis de entrada representa o incremento das mesmas, para efetivar a operação de tratamento programada, e o *null* representa o valor 0, que trava a operação e apresenta a mensagem de erro.

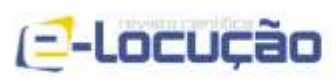

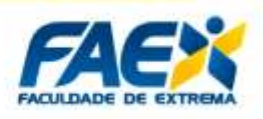

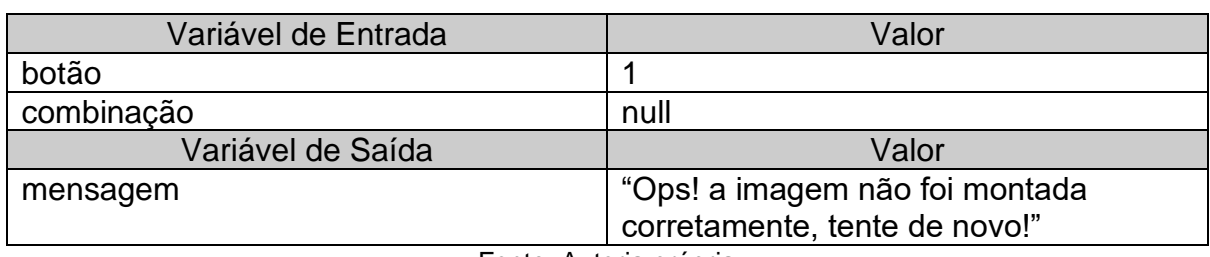

Quadro 15 - Caso de Teste CST11 - "Realizar Atividade".

Fonte: Autoria própria.

#### **4 – RESULTADOS**

### **4.1 - INTERFACE DE REGISTRO**

As Figuras 15 e 16 ilustram, respectivamente, as funcionalidades de registro, de um novo usuário e autenticação de *login*. Os componentes de interface utilizados foram os campos de entrada de dados, com rótulos identificativos "nome", "*email*" e "senha" e o botão de comando "Criar conta". A interface traz ainda outros componentes de navegação autoexplicativos, como os *hyperlinks* "Entrar" e o "Já tem uma conta" ao final da página.

 $\circ$  (35) 3435-3988

60

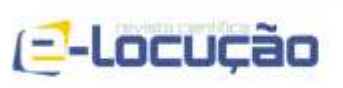

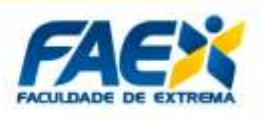

Figura 15 - Interface de registro. Figura 16 - Interface de login. alendário **O** Nome **O** Usuário  $@$  Email e sonha  $\triangle$  Senha Entrar Criar conta linda não tem conta? la tem uma conta? Cadastre-set Entrar Fonte: Autoria própria. **Executa en Executor Executor Fonte: Autoria própria.** 

## **4.2 - INTERFACE** *HOME*

A Figura 17 ilustra a tela de boas-vindas do usuário, que utiliza componentes de interface para direcionar o usuário para as demais funcionalidades do aplicativo. Além de um calendário semanal, também é disponibilizada uma área onde o usuário pode visualizar as atividades previstas para o dia atual. Na parte inferior da tela é disponibilizado ainda o botão "Nova rotina", que permite ao usuário adicionar uma nova atividade no dia atual ou em qualquer outro de sua escolha.

A Figura 18 apresenta a interface de listagem de atividades, que permite ao usuário visualizar todas as atividades programadas previamente. Além de listar as atividades, é possível ainda inserir novas atividades, bastando para tanto um clique no botão de comando "Atividades", simbolizado por um sinal de mais, no topo direito da tela.

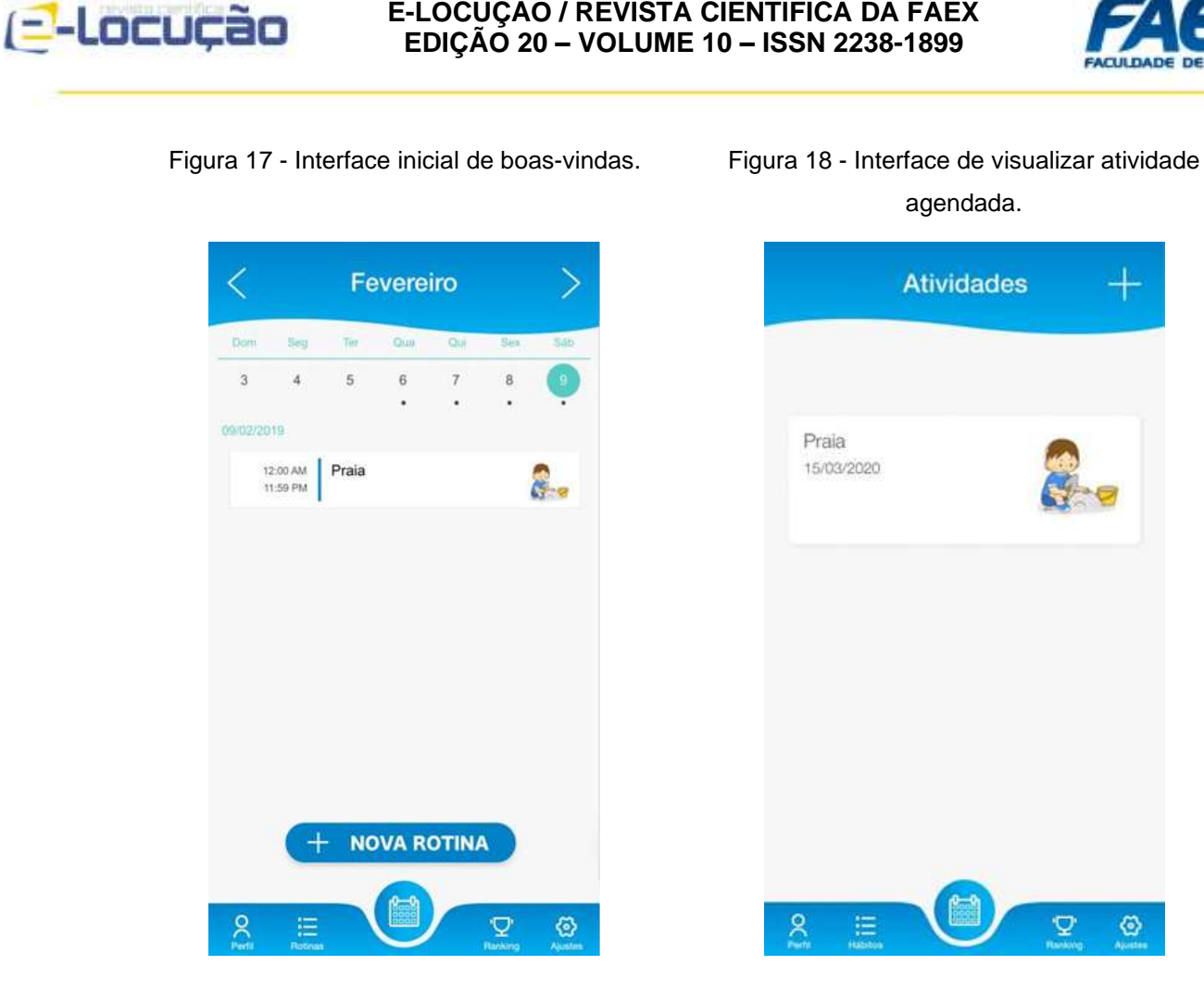

**E-LOCUÇÃO / REVISTA CIENTÍFICA DA FAEX**

Fonte: Autoria própria. **Fonte: Autoria própria.** 

## **4.3 - INTERFACE REALIZAR ATIVIDADE**

A Figura 19 demonstra uma das atividades disponíveis no aplicativo: a criação de quebra-cabeças. No topo da figura é possível visualizar o resultado a ser alcançado, logo abaixo o botão "Desmontar" para a reinicialização do jogo e por fim, as partes da imagem embaralhadas para realização da atividade.

# **4.4 - INTERFACE DE SUPORTE POR E-MAIL**

A Figura 20 apresenta a funcionalidade "Perguntas frequentes", criada para fornecer suporte básico ao usuário diretamente da aplicação. Além de consultar os tópicos já existentes, o usuário tem a oportunidade de relatar algum problema ou dúvida que eventualmente possua ao utilizar qualquer uma das funcionalidades.

C @faexoficial

62

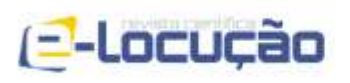

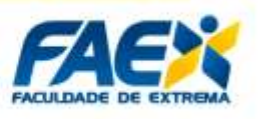

Questões encaminhadas pelos usuários podem servir de parâmetro para a inserção de novos tópicos da *FAQ*. Os componentes de interface usados para a interação, seguem os mesmos exemplos de modelo de campo de entrada e componentes de botões já descritos previamente, com adição do componente *Accordion - utilizado* para organizar textos em tópicos, sem a necessidade de mostrar todos de uma vez.

### **4.5 - INTERFACE SOLICITAR NOVA ATIVIDADE**

(f) facebook.com/faculdadedeextrema/

A interação com o usuário é um dos fatores mais importantes quando se busca melhorias na usabilidade e praticidade da aplicação. Nesse sentido, foi desenvolvida uma funcionalidade que permite ao usuário enviar sugestões de novas atividades e funcionalidades para o *software*, considerando sua experiência de uso cotidiana com o aplicativo ou ainda, vivência com outros métodos clássicos tradicionalmente utilizados. Os componentes de interface usados para a interação, seguem os mesmos exemplos de modelo de campo de entrada e componentes de botões já descritos previamente, conforme demonstrado na Figura 21.

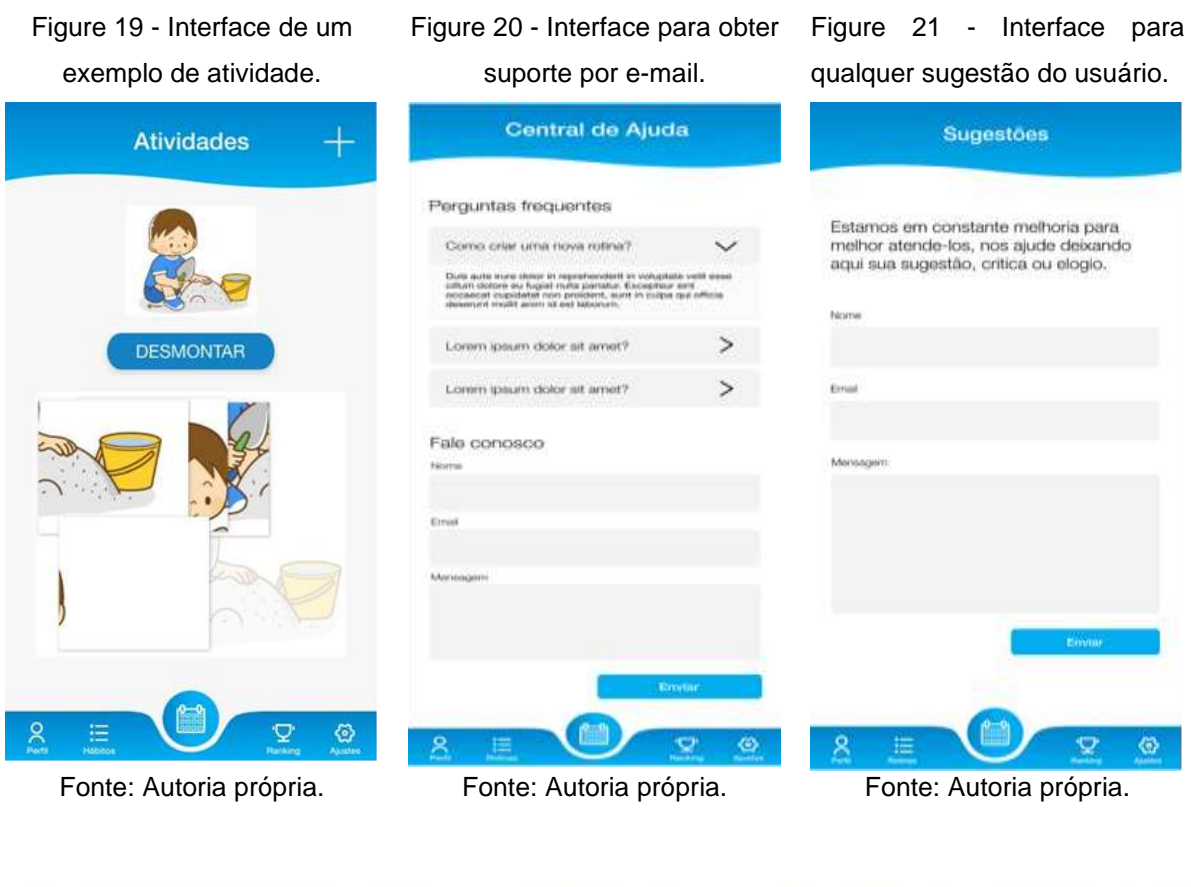

C @faexoficial

www.faex.edu.br

63

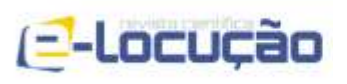

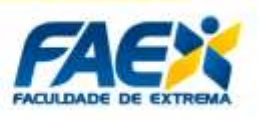

## **4.6 - FLUXO DE INSERÇÃO DE ATIVIDADES**

A seguir, são apresentadas diversas figuras com o objetivo de demonstrar o processo de inserção de atividades na rotina diária do usuário, a saber:

- Figura 22: Tela inicial do aplicativo, sem nenhuma atividade programada na rotina do usuário;
- Figura 23: Formulário de cadastro de nova atividade na rotina, contendo campos que permitem identificar a atividade, definir a periodicidade de realização destas, bem como escolher uma imagem para ilustração;
- Figura 24: Formulário de escolha da imagem referente à rotina;
- Figura 25: Exemplo de cadastramento da atividade denominada "Acordar" com todos os campos devidamente preenchidos;
- Figura 26: Exemplo de cadastramento da atividade denominada "Escovar os dentes" com todos os campos devidamente preenchidos;
- Figura 27: Tela inicial do aplicativo, com várias atividades programadas na rotina do usuário.

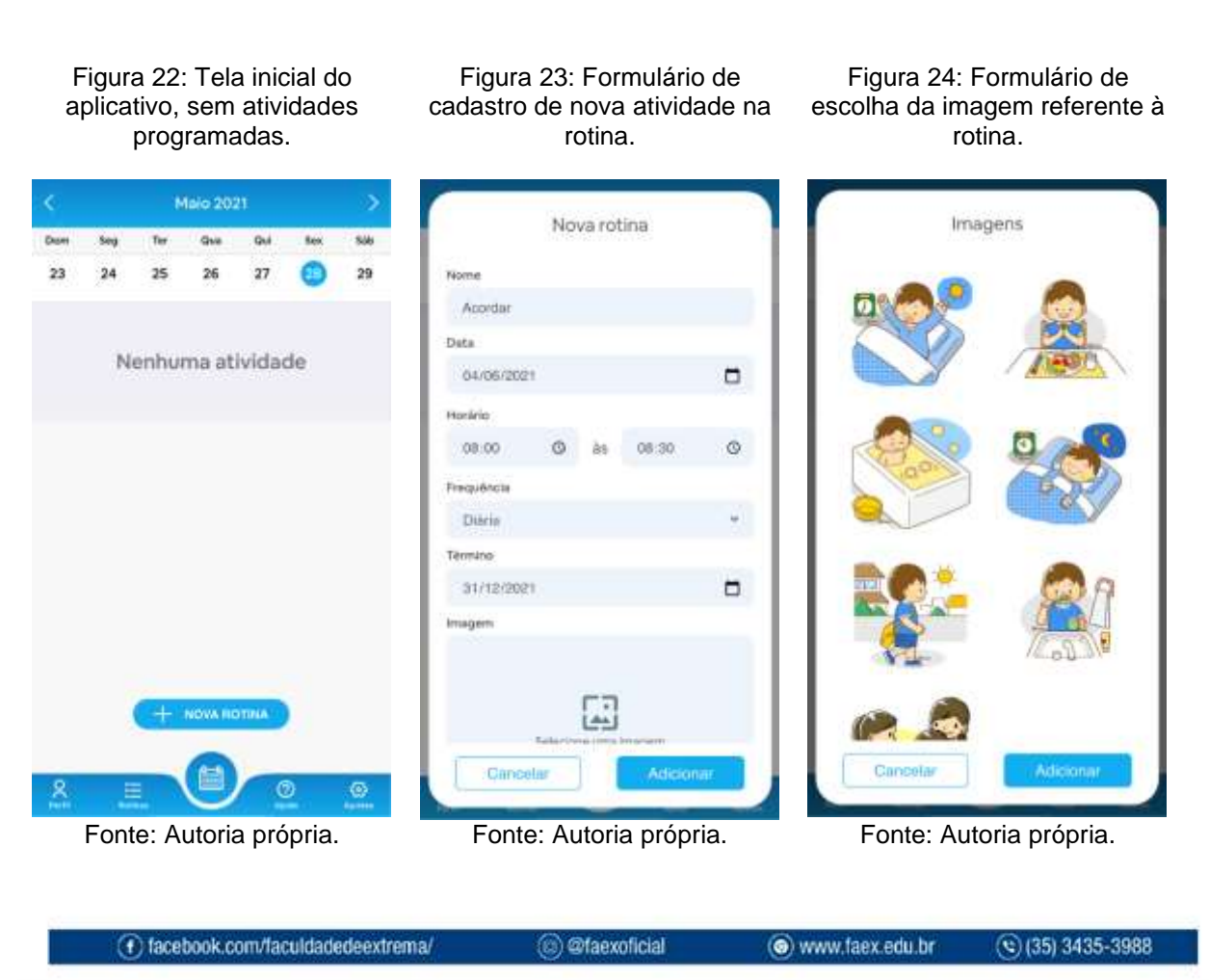

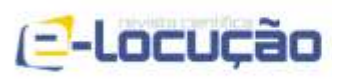

#### **E-LOCUÇÃO / REVISTA CIENTÍFICA DA FAEX EDIÇÃO 20 – VOLUME 10 – ISSN 2238-1899**

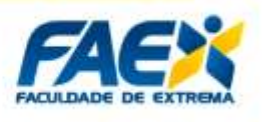

Figura 25: Exemplo de cadastramento da atividade. Figura 26: Outro exemplo de cadastramento de atividade.

Figura 27: Tela inicial do aplicativo, com várias atividades programadas.

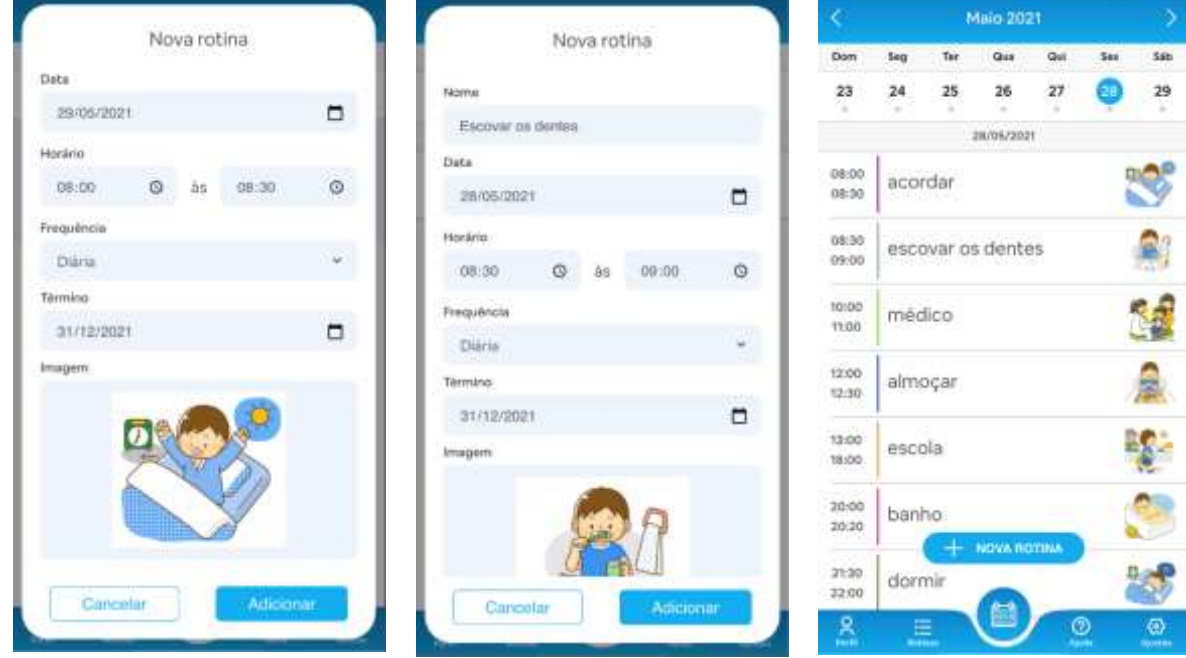

Fonte: Autoria própria. Fonte: Autoria própria. Fonte: Autoria própria.

# **4.7 - INTERFACE ATIVIDADE DE FORMAÇÃO DE PALAVRAS**

A Figura 28 apresenta a tela inicial da atividade que possibilita a interação do usuário com os itens cadastrados em sua rotina, para tanto, é preciso acionar o botão "Jogar".

Na Figura 29, é apresentado o formulário que fornece ao usuário a imagem correspondente à atividade da rotina escolhida – nesse caso denominada "Médico", bem como as letras embaralhadas para que a palavra possa ser formada.

A Figura 30 mostra a atividade completa, com uma mensagem de reconhecimento parabenizando o usuário pelo acerto.

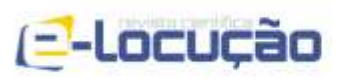

**E-LOCUÇÃO / REVISTA CIENTÍFICA DA FAEX EDIÇÃO 20 – VOLUME 10 – ISSN 2238-1899**

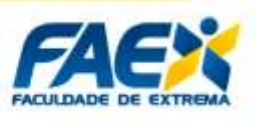

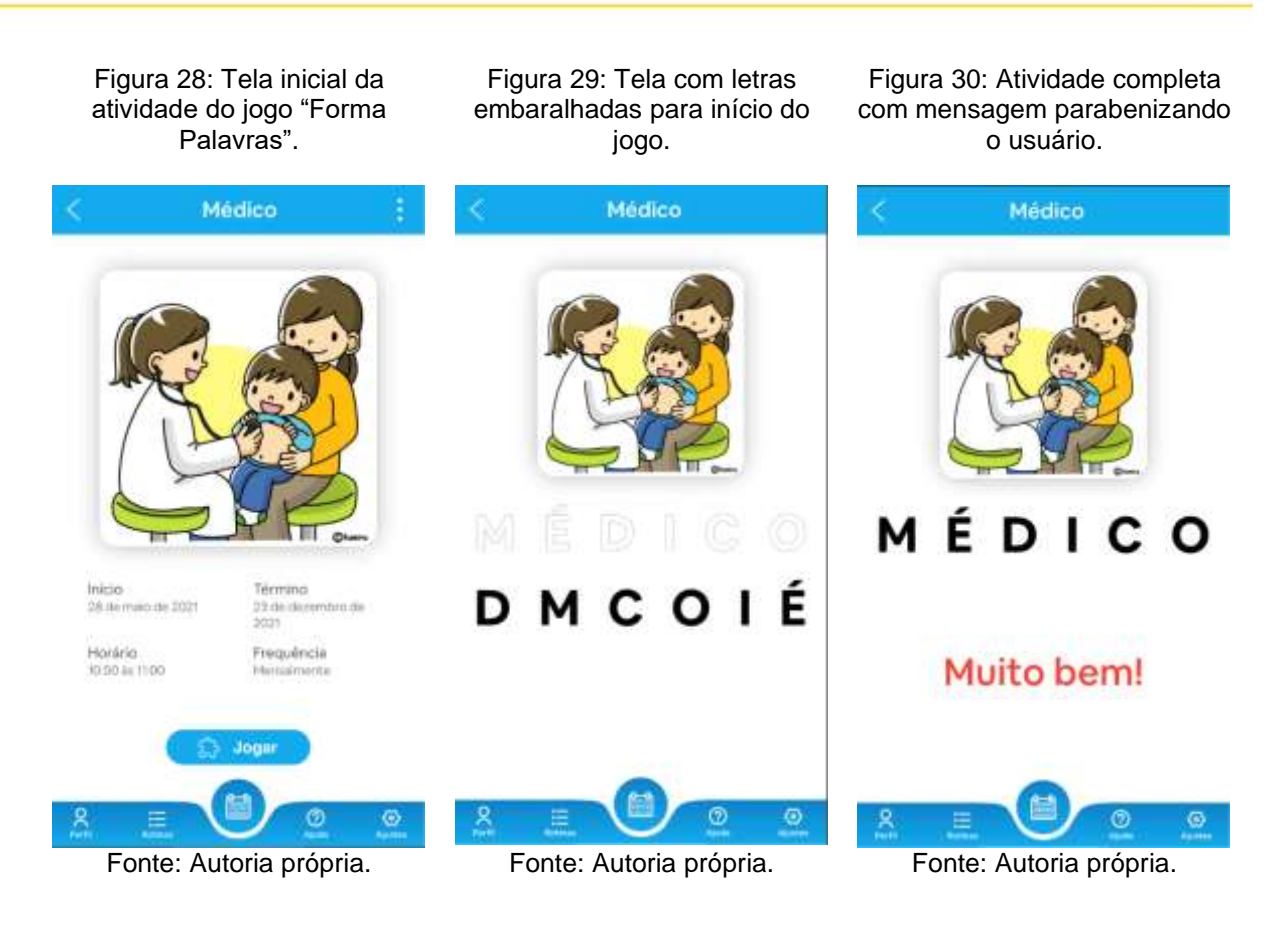

# **5 - DISCUSSÕES E CONCLUSÕES**

O presente trabalho apresenta o desenvolvimento de uma aplicação "*PWA*" com vistas a facilitar a organização e planejamento de pessoas portadoras de TEA.

O embasamento teórico relativo ao tema baseou-se em obras obtidas em relevantes publicações científicas internacionais, bem como autores frequentemente citados como referência na área de conhecimento em questão.

Nesse sentido, entendemos ainda, que seria de fundamental importância o levantamento de autores que realizaram estudos de como se estabelecem as práticas de suporte a comunidade autista, no contexto brasileiro. O Ministério da Saúde do Brasil, com a publicação: "Diretrizes de Atenção à Reabilitação da Pessoa com Transtorno do Espectro do Autismo", em especial, aponta a importância da utilização de ferramentas capazes de facilitar a organização cotidiana de pessoas portadoras do TAE. Com base nas elucidações apresentadas na pesquisa em tela, foram então definidos os requisitos do aplicativo desenvolvido.

(c) @faexoficial

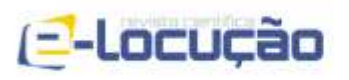

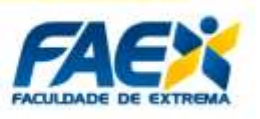

Um outro fator de destaque é a observância nos resultados dos trabalhos relacionados, da recepção favorável de pais e crianças frente a iniciativas de novas práticas e sugestões que possibilitem a ampliação dos meios de organizar, programar e adaptar-se a imprevistos surgidos no cotidiano de modo lúdico.

Nesse sentido, buscando atender aos objetivos da presente pesquisa, foram realizados estudos de tecnologias consolidadas tais como: plataformas, servidores, recursos *web*, bem como *javascript* e seus frameworks, a fim de implementar as funcionalidades previstas para o aplicativo proposto.

A aplicação desenvolvida oferece ao usuário a praticidade da utilização de uma aplicação em dispositivo móvel sem abrir mão da utilização via computador pessoal, em função da metodologia de desenvolvimento escolhida. A arquitetura utilizada proporciona a hospedagem da aplicação, dados e imagens de atividades rotineiras do usuário em um servidor *web*, implementa segurança na autenticação via utilização de *HTTPS* e validação de e-mail, bem como a utilização de um padrão de interfaces simples e intuitiva.

No trabalho intitulado "Análise do recurso a novas tecnologias no ensino de autistas", desenvolvido por BARBOSA (2009), o autor sugere que portadores do TAE manifestem o interesse em aprender a se organizar, bem como programar suas atividades de uma melhor forma, de modo a adequar-se melhor com as imprevisibilidades do cotidiano. O presente trabalho colabora de maneira significativa nesse sentido.

Por fim, espera-se que o aplicativo desenvolvido contribua para uma cultura mais inclusiva e acessível, oferecendo uma ferramenta de apoio voltada para os portadores do TAE e em especial, para dois alicerces de fundamental importância em todo esse processo: as famílias, professores e profissionais de saúde envolvidos diariamente nessa missão.

### **5.1 – TRABALHOS FUTUROS**

Por se tratar de um de um projeto de conclusão de curso, o presente trabalho implementa alguns dos principais métodos e atividades presentes na literatura,

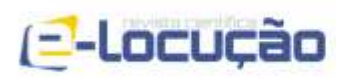

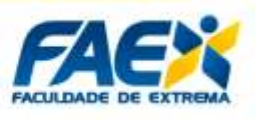

relacionados ao público portador do transtorno do espectro autista, a título de prova de conceito.

A incorporação de novos métodos e atividades, bem como a interatividade entre os módulos desenvolvidos, são sequências naturais da pesquisa.

Em função das restrições sociais inerentes à pandemia, não foi possível a realização de testes práticos com o público-alvo do trabalho. Evidentemente, trata-se de um passo que será realizado para percepção da interatividade promovida pela aplicação, da receptividade das crianças frente a uma nova alternativa tecnológica frente aos métodos tradicionalmente utilizados, bem como da análise dos resultados práticos obtidos que servirão para nortear novos trabalhos e melhorar as aplicações já disponíveis.

## **5.2 - AGRADECIMENTOS**

À Sala IFSP-CIMNE, ambiente de pesquisa institucional viabilizado pelo acordo internacional firmado entre o *CIMNE – International Centre for Numerical Methods in Engineering* e o Instituto Federal de Educação, Ciência e Tecnologia de São Paulo, que propiciou a infraestrutura necessária para o desenvolvimento da presente pesquisa.

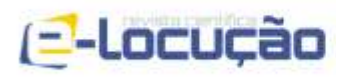

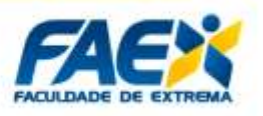

## **REFERÊNCIAS BIBLIOGRÁFICAS**

BARBOSA, H. F. A. **Análise do recurso a novas tecnologias no ensino de autistas.**  2009. Dissertação (Mestrado em Engenharia Informática — Sistemas Gráficos e Multimídia) — Porto: Instituto Superior de Engenharia do Porto, 2009.

BASTOS. A.; RIOS, Emerson; CRISTALLI, Ricardo; MOREIRA, Trayahú. **Base de conhecimento em teste de software**. 3. ed. São Paulo: Martins Fontes, 2012.

Carrer, H. J. **Avaliação de software educativo com reconhecimento de fala em indivíduos com desenvolvimento normal e atraso de linguagem**. Revista Brasileira de Informática na Educação, v. 17, n. 3, p. 1-16, 2009.

CRUYS, S. V. de *et. al.* **Precise minds in uncertain worlds: predictive coding in autism Psychologicalreview**, v. 121 4, p. 649-75, 2014.

CUNHA, M. R. **Desenvolvimento e Avaliação de um jogo de computador para ensino de vocabulário para crianças com autismo.** 2011. Dissertação (Mestrado em Informática — Programa de Pós-graduação) — Departamento de Informática do Centro Técnico e Científico da PUC-Rio. Rio de Janeiro: PUC, 2011.

HOBSON, R.P. **Autism and the Development of Mind. Psychology Press Erlbaum, Hillsdale**, NJ (1993).

KIENTZ, J. A. *et. al.* **Interactive technologies for autism Synthesis Lectures on Assistive, Rehabilitative, and Health-Preserving Technologies**, v.2 2, p. 1-177, 2013.

KUMAR, K. *et al*. **Implementing smart home using firebase. International Journal of Research in Engineering and Applied Sciences, Euro Asia Research and Development Association**, v. 6, n. 10, p.193–98, 2016.

NATIONAL AUTISTIC SOCIETY. **Obsessions, repetitive behavior and routines**. 2016. Disponível em[:https://www.autism.org.uk/advice-and](https://www.autism.org.uk/advice-and-guidance/topics/behaviour/organising-and-prioritising/all-audiences)[guidance/topics/behaviour/organising-and-prioritising/all-audiences.](https://www.autism.org.uk/advice-and-guidance/topics/behaviour/organising-and-prioritising/all-audiences) Acesso em: 17 nov 2018.

OLIVEIRA, C. **Um retrato do autismo no Brasil.** Disponível em: [http://www.usp.br/espacoaberto/?materia=um-retrato-do-autismo-no-brasil.](http://www.usp.br/espacoaberto/?materia=um-retrato-do-autismo-no-brasil) Acesso em: 23 ago 2018.

PULY, A. de. **O autismo e a importância da rotina**. 2016. Disponível em: [https://psicologiaacessivel.net/2016/11/23/o-autismo-e-a-importancia-da-rotina/.](https://psicologiaacessivel.net/2016/11/23/o-autismo-e-a-importancia-da-rotina/) Acesso em: 15 ago 2018.

SCHREIBMAN, L. **The Science and Fiction of Autism**. Bibliovault OAI Repository, the University of Chicago Press. 01 2005.

SEBESTA, Robert W. **Programming the world wide web**. 7th ed. Boston: Pearson, 2012. ISBN 9780132665810.

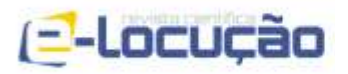

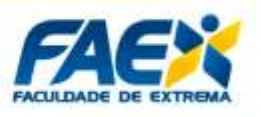

SILVA, G. F. M. **Metáforas de Perspectivas Culturais na (re) definição de padrões de colaboração de um jogo de multi-toque para usuários com autismo**. *In:*  Proceedings of IHC'13, Brazilian Symposium on Human Factors in Computing Systems, SBC, Manaus, AM, Brazil, 2013.

SOMMERVILLE. I. **Engenharia de Software**. 9. ed. São Paulo: Pearson Prentice Hall, 2011.

WALTER, C. C. F. **Adaptação para o Brasil do sistema de comunicação por trocas de figuras (PECS), com pessoas portadoras de autismo infantil.** 2009. Dissertação (Mestrado em Educação Especial). São Carlos: Universidade Federal de São Carlos, 2009.